# **ECL Cheat Sheet**

A simple introduction to ECL — so you can master it with ease. https://github.com/hpcc-systems/HPCC-ECL-Training/blob/master/CheatSheet/ECL\_Cheat\_Sheet.pdf

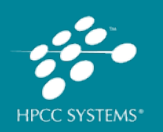

### **Dataset**

A representation of data on disk or created in memory. Most ECL functions return a DATASET.

Layout := RECORD STRING pickup dt: DECIMAL8\_2 fare; END; *//Reading embedded data* memDs := DATASET([{'2019-01-01 01:08:56', 25.10}, {'2019-01-01 02:10:22', 40.15}], Layout);

OUTPUT(memDs);

*//Reading CSV file data* fileDs := DATASET(

'~tutorials::cheatsheet::in::sample\_trip\_1.csv', Layout, CSV);

OUTPUT(fileDs);

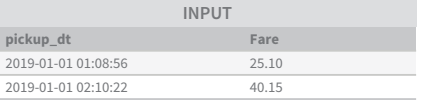

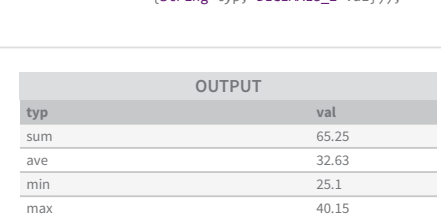

count 2

## **Group Group**

Easily work with cross tab functionality by using GROUP and TABLE functions.

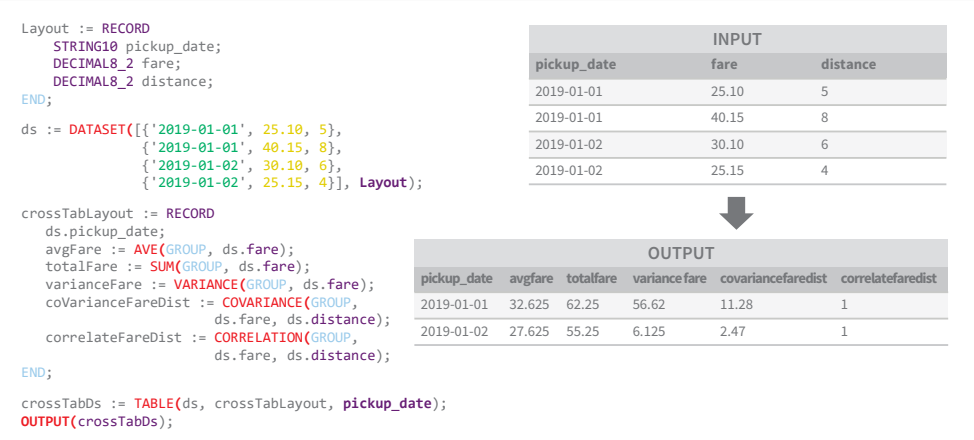

## **Summarize**

Provides a large set of functions to summarize values in a dataset. Can be used in functions with GROUP and TABLE to create Pivots.

```
Layout := RECORD
    STRING pickup dt;
    DECIMAL8<sub>2</sub> fare;
END;
ds := DATASET([{'2019-01-01 01:08:56', 25.10},
                   {'2019-01-01 02:10:22', 40.15}], 
Layout);
sumVal := SUM(ds, ds.fare);
avgVal := AVE(ds, ds.fare);
minVal := MIN(ds, ds.f<mark>are</mark>);<br>maxVal := MAX(ds, ds.fare);
countVal := COUNT(ds);
OUTPUT(DATASET([{'sum',sumVal}, 
                      'avg', avgVal},
                     'min', minVal},
                    {'max', maxVal}, 
{'count', countVal}], 
                    {String two, DECIMAL82 val}):
```
## **Observe Subset**

Select a subset of rows in a dataset for observation.

```
Layout := RECORD
     STRING10 pickup date;
     DECIMAL8<sub>2</sub> fare;
    DECIMAL8<sub>2</sub> distance;
END;
```
ds := DATASET([{'2019-01-01', 25.10, 5},  $\{ '2019-01-01, 40.15, 8 \},$  $(2019-01-02, 30.10, 6)$ , {'2019-01-02', 25.15, 4}], Layout);

*//Filter records by fields*  filterDs := ds(pickup\_date='2019-01-01');

*//Remove duplicate records*  dedupDs := DEDUP(SORT(ds, pickup\_date), pickup\_date);

*//Returns top N records*  choosenDs := CHOOSEN(ds, 2);*//Return top 2 records*

*//Return top N records after sorting*  topDs :=  $TOPN(ds, 2, pickup date);$ 

*//Return sample part of set*  sampleDs := SAMPLE(ds, 2, 1);*//return every 2nd record*

*//Return sample set of records*  enthDs := ENTH(ds, 1, 2, 1);*//1 out of every 2*

OUTPUT(filterDs); OUTPUT(dedupDs); OUTPUT(topDs); OUTPUT(sampleDs); OUTPUT(enthDs);

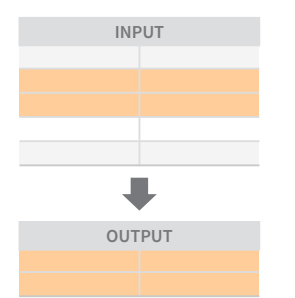

## **Shape with Project**

Used to transform datasets with the same number of records but transformed columns.

#### IMPORT Std;

```
InputLayout := RECORD
   STRING pickup_datetime;
   DECIMAL8_2 fare;
   DECIMAL8_2 distance;
END;
```
OutputLayout := RECORD Std.Date.Date\_t pickup\_date; Std.Date.Time\_t pickup\_time; DECIMAL8\_2 fare; DECIMAL8\_2 distance; END;

```
inputDs := DATASET([{'2019-01-01 10:00:00', 25.10, 5},
                   {'2019-01-01 11:00:00', 40.15, 8},
                   {'2019-01-02 10:00:00', 30.10, 6},
{'2019-01-02 11:00:00', 25.15, 4}], 
                       InputLayout);
```
outputDs := PROJECT(inputDs, TRANSFORM(OutputLayout, SELF.pickup\_date := Std.Date.FromStringToDate(LEFT.pickup\_datetime[..10], '%Y-%m-%d'), SELF.pickup time := Std.Date.FromStringToTime(LEFT.pickup\_datetime[12..], '%H:%M:%S'), SELF.fare := LEFT.fare, SELF.distance := LEFT.distance)); OUTPUT(outputDs);

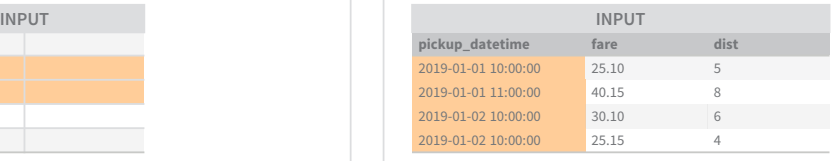

 $\sim 10$ 

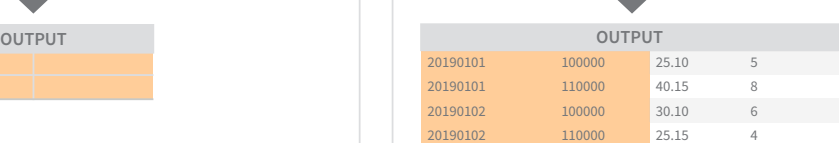

## **Shape with Rollup**

In one way, ROLLUP is used combine related records into a single aggregate record, like an aggregating SQL self join.

Layout := RECORD STRING10 pickup\_date; DECIMAL8<sub>2</sub> fare; DECIMAL8\_2 distance; DECIMAL8\_2 mileageDeduction := 0; END; inputDs := DATASET([{'2019-01-01', 25.10, 5}, {'2019-01-01', 40.15, 8}, {'2019-01-02', 30.10, 6}, {'2019-01-02', 25.15, 4}], Layout); *// Rollup (aggregate) data daily* outputDs := ROLLUP(SORT(inputDs, pickup\_date), LEFT.pickup\_date=RIGHT.pickup\_date, TRANSFORM(Layout, SELF.pickup date := LEFT.pickup\_date, SELF.fare := LEFT.fare + RIGHT.fare, SELF.distance := LEFT.distance + RIGHT.distance, SELF.mileageDeduction := self.distance \* 0.545)); OUTPUT(outputDs);

## **Shape Parent Child Rollup**

Rollup records into a parent child layout.

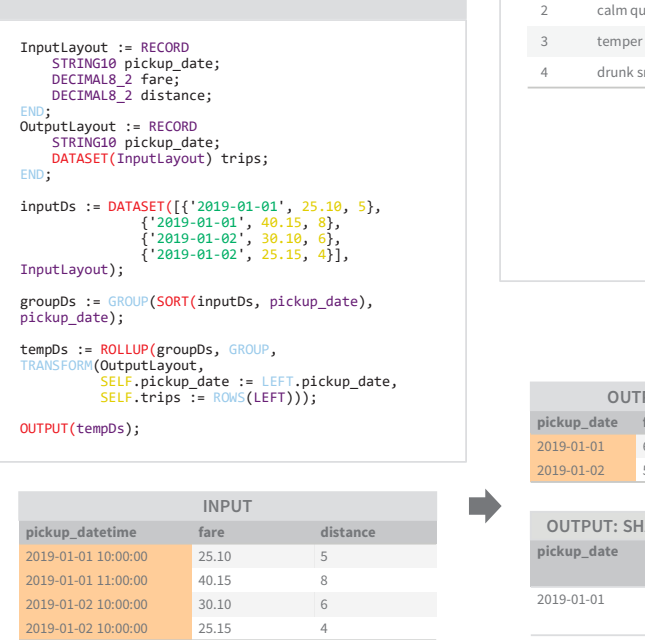

# **Shape with Normalize**

Break contents of record into normal form.

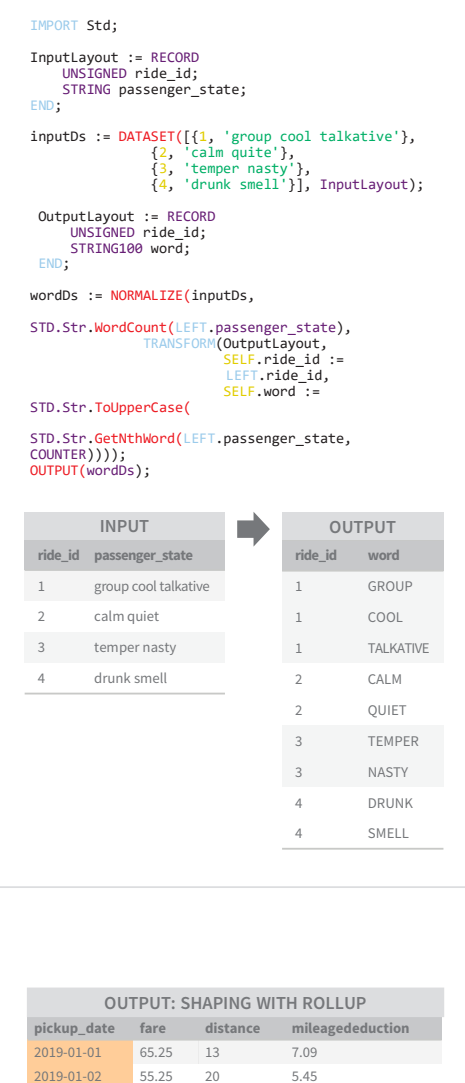

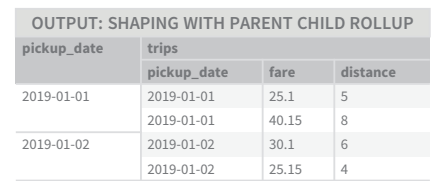

## **Denormalize**

Combine data from two normalized Datasets.

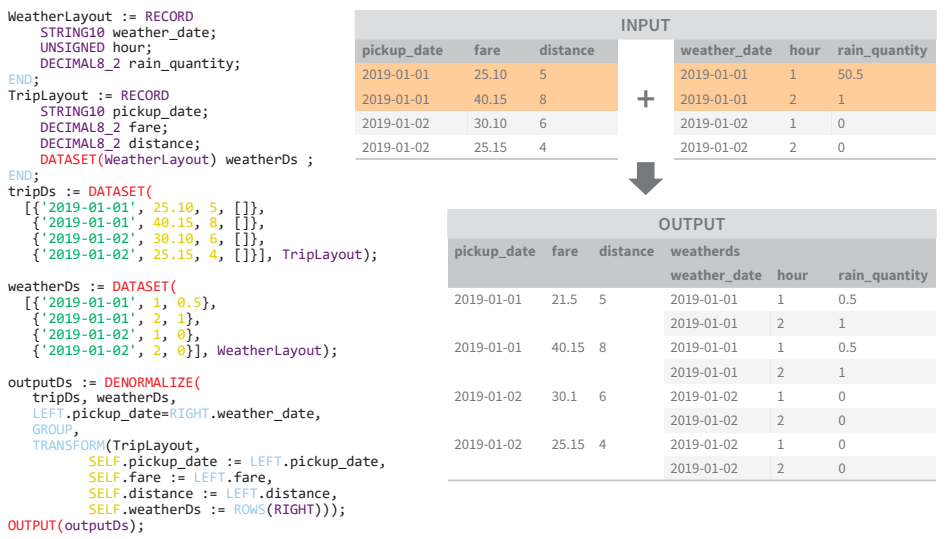

## **Combine**

Used to transform datasets with the same number of records but transformed columns.

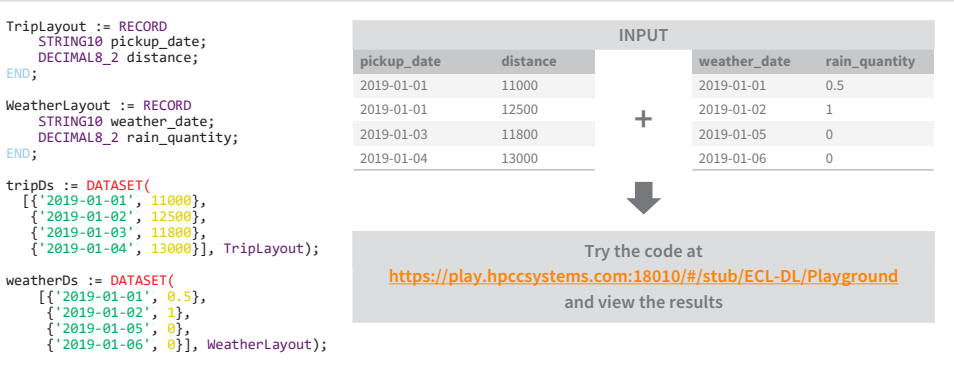

JOIN(tripDs, weatherDs, LEFT.pickup\_date=RIGHT.weather\_date);*//Only those records that exist in both*  JOIN(tripDs, weatherDs, LEFT.pickup\_date=RIGHT.weather\_date,LEFT OUTER);*//At least one record for every record in the left* JOIN(tripDs, weatherDs, LEFT.pickup\_date=RIGHT.weather\_date,RIGHT OUTER);*//At least one record for every record in the right* JOIN(tripDs, weatherDs, LEFT.pickup\_date=RIGHT.weather\_date,FULL OUTER);*//At least one record for every record in the left and right* JOIN(tripDs, weatherDs, LEFT.pickup\_date=RIGHT.weather\_date,LEFT ONLY);*//One record for each left record with no match in the right* JOIN(tripDs, weatherDs, LEFT.pickup\_date=RIGHT.weather\_date,RIGHT ONLY);*//One record for each right record with no match in the left* JOIN(tripDs, weatherDs, LEFT.pickup\_date=RIGHT.weather\_date,FULL ONLY);*//One record for each left and right record with no match in the opposite*